#### 1 Introduction

XITS is Times-like font for scientific publishing with support for mathematical typesetting. It has wide coverage of Latin, Greek and Cyrillic scripts, as well as extensive coverage of Unicode symbols used in mathematics and other fields of science. XITS supports also proper mathematical typesetting and can be used to typeset complex mathematical equations in modern TEX engines, namely LuaTEX and X<sub>T</sub>TEX, as well as Microsoft Office starting from 2007 version<sup>1</sup>.

XITS is available as an OpenType font, in four styles; regular, bold, italic and bold italics, besides the maths font.

#### 2 Font features

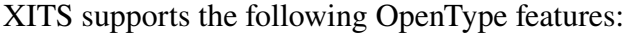

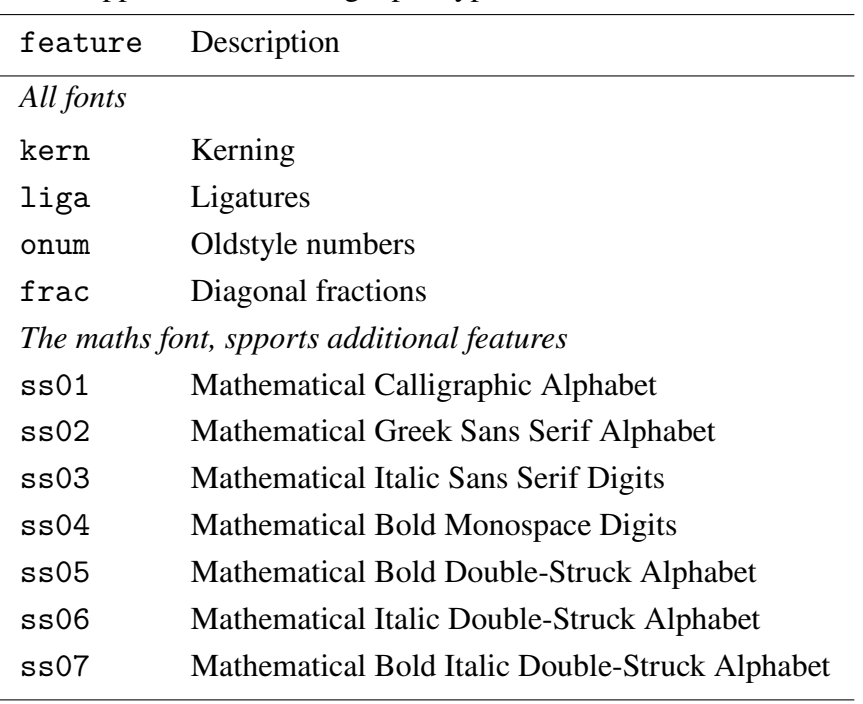

 $1$  Only on Microsoft Windows, versions of Microsoft Office on Mac OS X does not support OpenType features needed for mathimatics.

#### 3 Installation

#### 3.1 ConT<sub>F</sub>Xt

ConT<sub>EXt</sub> MkIV are needed for using the math font, text fonts can be used with either MkIV or MkII with X<sub>7</sub>T<sub>E</sub>X engine, MkII with pdfT<sub>E</sub>X is not supported.

Recent versions of ConTEXt already have typescripts for XITS, so just installing the fonts into TEXMF tree is enough.

### 3.2 LAT<sub>E</sub>X

A modern T<sub>EX</sub> engine with Unicode and OpenType support is needed, namely LuaT<sub>EX</sub> or X<sub>T</sub>T<sub>E</sub>X. In addition to fontspec package, unicode-math is needed for using XITS fonts in math mode.

If you are using LuaTEX then you can either install the fonts OS wide or in TEXMF tree. If you are using X<sub>T</sub>T<sub>F</sub>X then you need to either install fonts OS wide, or adapt your fontconfig configuration to look for for fonts installed under TEXMF tree, otherwise you will not be able to access fonts by font name.

#### 3.3 MS Office

MS Office 2007 or newer is required, the fonts can be installed the regular way.

4 Usage

### 4.1 L<sup>A</sup>T<sub>F</sub>X

#### 4.1.1 Examples

\documentclass{article} \usepackage{unicode-math} \setmainfont{XITS} \setmathfont{XITS Math}

\begin{document}

Text \$x+y=\sqrt{z}\$ \end{document}

## 4.2 ConTEXt

# 4.2.1 Examples

\setupbodyfont[xits]

\starttext Text  $x+y=\sqrt{z}$ \stoptext